$\langle$  < Photoshop CS3/CS4  $\rightarrow$ 

<<Photoshop CS3/CS4 1 >>

- 13 ISBN 9787111260936
- 10 ISBN 7111260937

出版时间:2009-3

页数:446

PDF

http://www.tushu007.com

## $\leq$  -Photoshop CS3/CS4  $\geq$

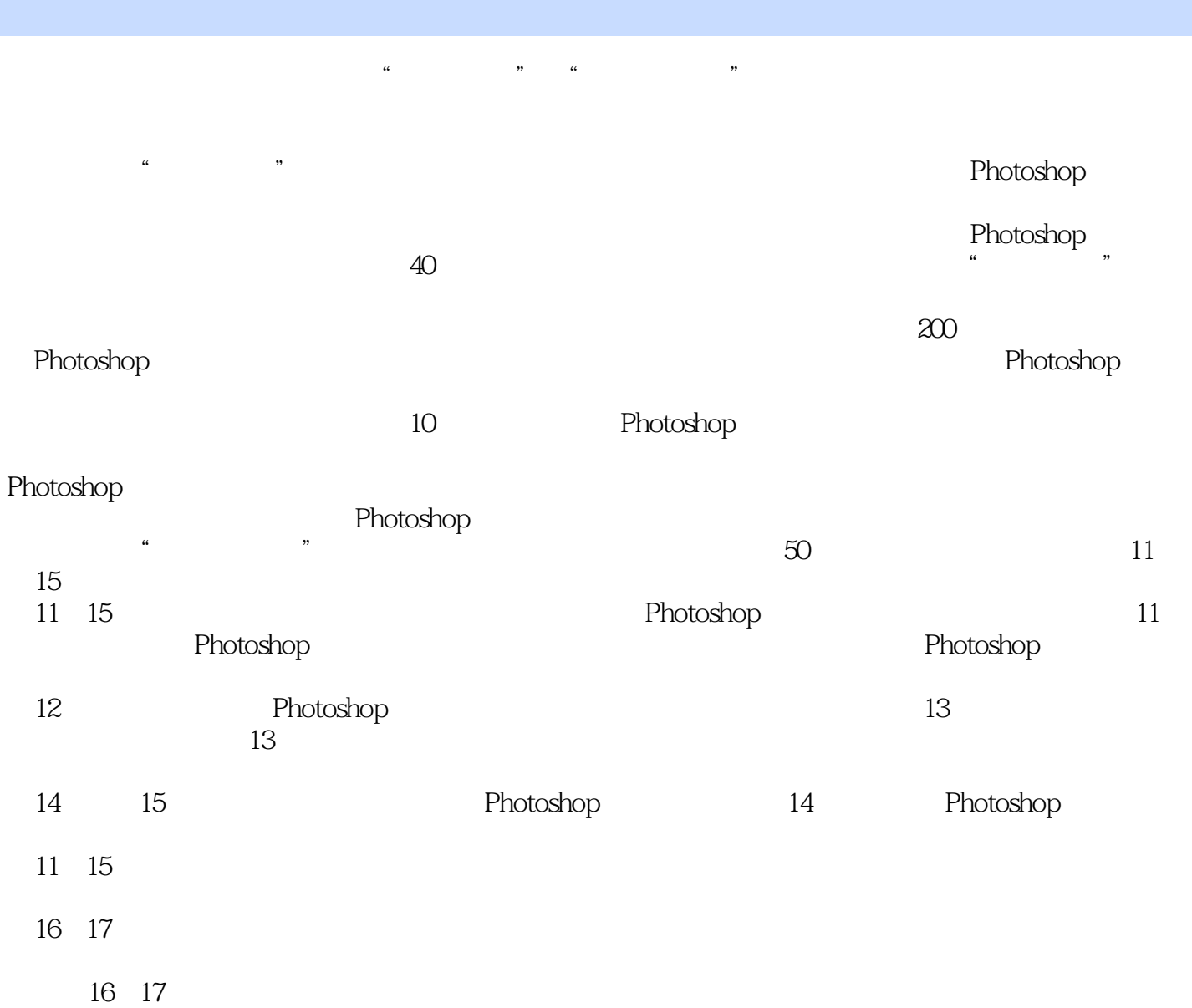

 $\langle$  < Photoshop CS3/CS4  $\rightarrow$ 

fPhotoshop 40

and DVD and PSD property property property property property property property property property property property property of the property property of the property property of the property property property property prope

Photoshop

## $<<$ Photoshop CS3/CS4 $>$

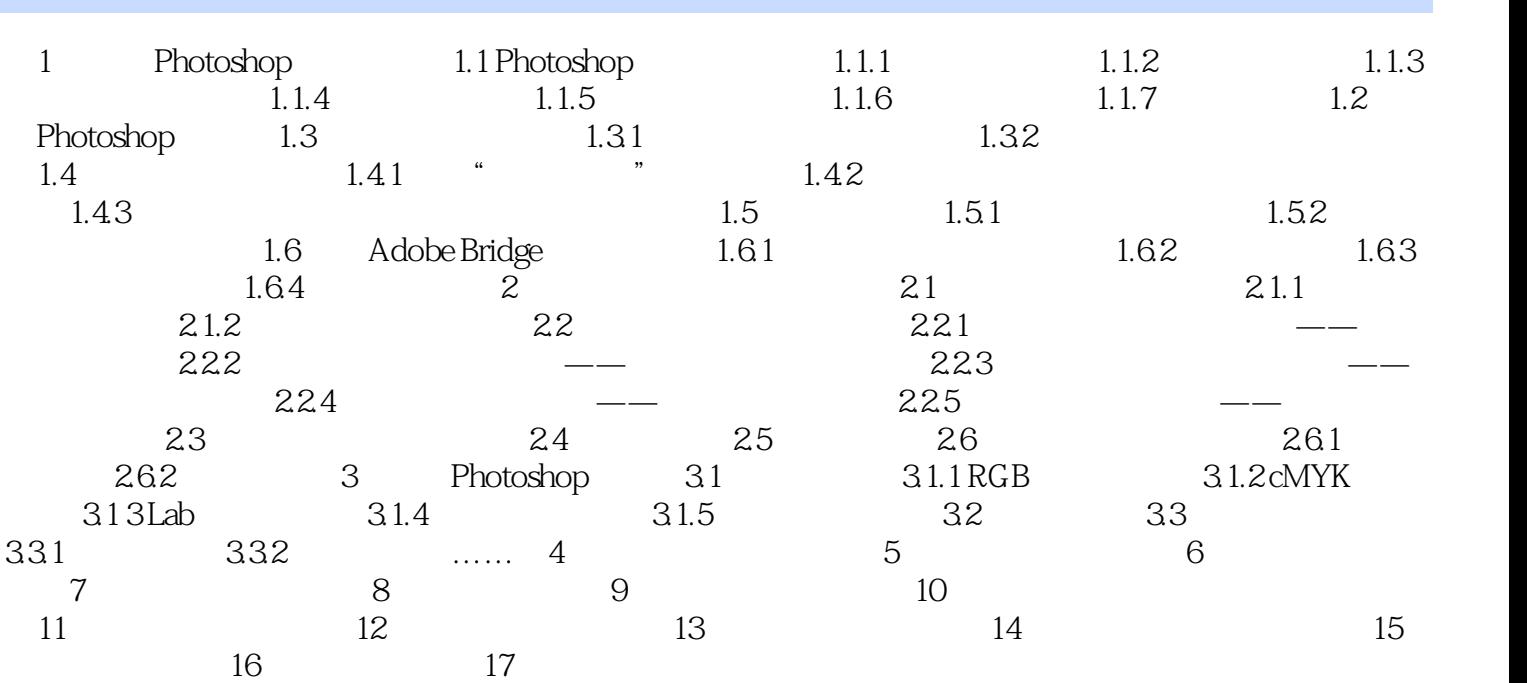

 $<<$ Photoshop CS3/CS4 $>$ 

## $\langle$  < Photoshop CS3/CS4  $\rightarrow$

Photoshop CS3/CS4

+<br>Photoshop CS4 + 7 Photoshop CS3/CS4<br>Photoshop CS3/CS4 14 Photoshop CS4 +7 Photoshop CS3/CS4<br>250 Photoshop Photoshop Photoshop Photoshop Photoshop 250 Photoshop Photoshop Photoshop Photoshop Photoshop Photoshop Photoshop Photoshop Photoshop Photoshop Photoshop Photoshop Photoshop Photoshop Photoshop Photoshop Photoshop Photoshop Photoshop Photoshop Photoshop Photosho  $\frac{1}{3}$  Photoshop  $\frac{2}{3}$ Photoshop, > "

## $<<$ Photoshop CS3/CS4 $>$

本站所提供下载的PDF图书仅提供预览和简介,请支持正版图书。

更多资源请访问:http://www.tushu007.com